mgr inż. Paweł Pławiak<sup>\*</sup> → *Kraków, 28 października 2016* Akademia G´orniczo-Hutnicza w Krakowie Wydział Elektrotechniki, Automatyki, Informatyki i Inżynierii Biomedycznej

## Odpowiedzi na komentarze recenzenta rozprawy doktorskiej Pana prof. dra hab. inż. Ewarysta Tkacza

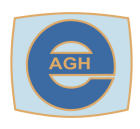

Politechnika Śląska Wydział Inżynierii Biomedycznej Katedra Biosensorów i Przetwarzania Sygnałów Biomedycznych

## Dotyczące rozprawy doktorskiej mgr inż. Pawła Pławiaka pt.: "Automatyczne Diagnozowanie Dysfunkcji Mięśnia Sercowego Na Podstawie<br>Analizy Symphy Flaktualnydiama farmana (FKC) Drys Wedengyztaniu Analizy Sygnału Elektrokardiograficznego (EKG) Przy Wykorzystaniu Systemu Ewolucyjno-Neuronowego"

Wykonanej pod kierunkiem prof. dr hab. inż. Ryszarda Tadeusiewicza na Wydziale Elektrotechniki, Automatyki, Informatyki i Inżynierii Biomedycznej Akademii Górniczo-Hutnicza w Krakowie

Chciałbym serdecznie podziękować Panu prof. dr hab. inż. Ewarystowi Tkaczowi za bardzo szczegółową i wnikliwą analizę rozprawy doktorskiej, oraz za wszystkie cenne i konstruktywne komentarze. Chciałbym również przeprosić za wszystkie błędy i niedociągnięcia których nie zauważyłem podczas redagowania rozprawy oraz podziękować za tak pozytywną ocenę rozprawy i wniosek o jej wyróżnienie.

- *•* Komentarze i odpowiedzi:
	- 1. Rozprawa doktorska zakończona jest bardzo obszernym zawierającym 365 pozycji spisem literatury, a już na sam koniec zamieszczono listę oznaczeń i skrótów, która w moim odczuciu powinna znajdować się tuż po spisie treści jak niemal we wszystkich książkach o charakterze technicznym oraz spis załączników. Niestety nie doszukałem się spisu rysunków i spisu tabel, których w tekście pracy jest sporo, a zwyczajowo się je zamieszcza.

Zgadzam się z Panem Profesorem i przepraszam za te niedociągnięci gdyż powinienem zamieścić listę skrótów zaraz po spisie treści oraz dodać na końcu rozprawy spis rysunków i spis tabel. Skorygowałem wspomniane uwagi i poprawioną wersję rozprawy przesyłam Panu Profesorowi w formie elektronicznej wraz z odpowiedziami na komentarze. Pierwsza wersja rozprawy zawie $r$ ała spis rysunków i spis tabel jednak ze względu na bardzo dużą objętość rozprawy (246 strony) została podjęta decyzja o nie umieszczaniu ich w pracy doktorskiej.

<span id="page-0-0"></span>2. Zaprezentowane w pracy przykłady obliczeniowe zawierają wprawdzie wyniki działania klasyfikatorów, ale przykładowo w przypadku zastosowania bardzo ostatnio popularnej metody zaproponowanej przez Vapnika, czyli SVM, Autor nie porusza

*<sup>∗</sup>*E-mail: [plawiak@agh.edu.pl](mailto:plawiak@agh.edu.pl) WWW: [Strona domowa;](http://home.agh.edu.pl/plawiak/) [ResearchGate;](https://www.researchgate.net/profile/Pawel_Plawiak) [Google Scholar;](https://scholar.google.pl/citations?user=1XD78w0AAAAJ&hl=pl) [Mendeley;](https://www.mendeley.com/profiles/pawe-pawiak/) [Publons;](https://publons.com/author/1088977/pawe-pawiak#profile) [LinkedIn](https://www.linkedin.com/profile/view?id=200130102)

przypadku, kiedy zbiory podlegające klasyfikacji nie są liniowo separowalne. Będę wdzięczny doktorantowi za przedstawienie procedury, co w takich wypadkach należy przedsięwziąć, aby mimo wszystko zastosować bardzo wygodne i dobrze opisane narzędzie stanowiące niemal pewien standard postępowania. W tym miejscu zaspokajając nieco własną pychę zapytam o prace autorów Krajewski Z, Tkacz<br>– E., "Protein structural classification based on pseudoamino acid composition using<br>SYM del composition in the contract of the contract of the contract of the contract of the contract of the contract of the contract of the SVM classifier" oraz "Feature selection of protein structural classification using<br>  $SVM = \begin{bmatrix} S & 0 \\ 0 & 1 \end{bmatrix}$ SVM classifier", które nie znalazły się w wspominanym wcześniej niezwykle obszernym spisie literatury.

W rozprawie doktorskiej nie implementowałem własnego algorytmu SVM do klasyfikowania danych liniowo nieseparowalnych jednak w ramach prowadzonych badań korzystałem z biblioteki: LIBSVM (http://www.csie.ntu.edu.tw/~cjlin/libsvm/, ref. 82, [\[1\]](#page-3-0)) w której jest zaim- $\emph{plementowana i automatycznie wykonywana procedura umożliwiająca klasyfikację zbiorów której$ nie są liniowo separowalne.

 $Nationality$  w teorii, problem danych które nie są liniowo separowalne rozwiązuje się korzystając z twierdzenia Covera które mówi, że złożony problem klasyfikacyjny zrzutowany nieliniowo na przestrzeń wielowymiarową ma większe prawdopodobieństwo być liniowo separowalny. Rozwiązaniem zatem, jest przejście do przestrzeni o dużo większej ilości wymiarów, w której nasz  $problem$  będzie już liniowo separowalny - rysunek [1,](#page-1-0) według ref. 88, [\[2\]](#page-3-1). Jest to wytłumaczenie które przedstawiem również w rozprawie doktorskiej na stronach: 69 i 70.

<span id="page-1-0"></span>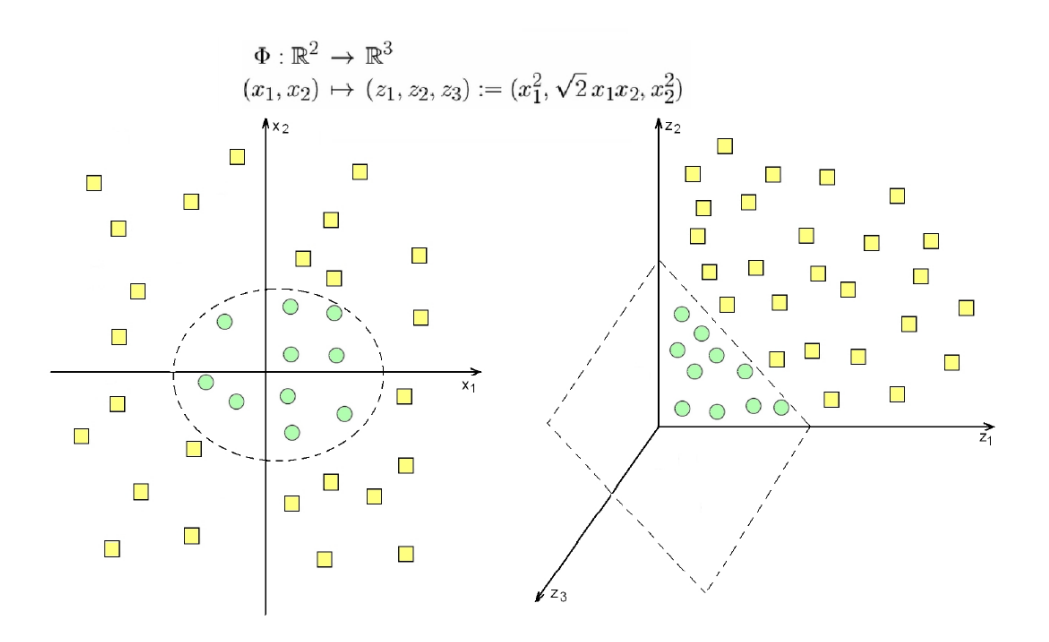

Rysunek 1: Przejście do przestrzeni cech o wyższej wymiarowości [\[2\]](#page-3-1).

Przepraszam za pominięcie prac wskazanych przez Pana Profesora [\[3,](#page-3-2) [4\]](#page-3-3), postaram się je zacy $t$ ować w artykułach naukowych z tematyki doktoratu które są w trakcie przygotowywania. Wspomniane prace  $\left[3,\,4\right]$  $\left[3,\,4\right]$  $\left[3,\,4\right]$  już znalazłem i przeczytałem. Prace Pana Profesora są bardzo wartościowe i wnoszą duży wkład w naukę.

<span id="page-1-1"></span>3. Zastanawiam się, w jakim celu został umieszczony w pracy rozdział drugi dotyczący zagadnień przeglądu literatury. Wiadomo, że taką pracę należy zawsze wykonać przystępując do rozwiązania problemu naukowego. Będę wdzięczny za komentarz w tej sprawie.

Tekst rozprawy doktorskiej został zredagowany według książki Lindsay [\[5\]](#page-3-4), według której bardzo  $\emph{ważnym punktem pracy doktorskiej powinno być dokładne omówienie literatury związanej z po-$   $\emph{glad literary został umieszczony w rozprawie w celu uzasadnienia części doświadczalnej badań.}$  ${\it My}$ ślę, że konieczne było dokładne omówienie literatury wiążącej się z testowanymi w poszczególnych doświadczeniach hipotezami. Z wyżej wymienionych powodów, uważam, że umieszczenie  $\boldsymbol{w}$  rozprawie rozdziału dotyczącego przeglądu literatury było uzasadnione ponieważ dzięki niemu czytelnik może w pełni ocenić i zrozumieć opisane badania.

- <span id="page-2-0"></span>4. Trudno też mi się zgodzić z trochę dziwnymi sformułowaniami jak np. definicja skuteczności (str. 86), którą przetłumaczono z języka angielskiego jako "ACC" czyli<br>
inienie do które inienie do które inienie do które inienie do które inienie do które inienie do które inienie "
Oczywiście zgadzam się z Panem Profesorem, według słownika "accuracy" oznacza "dokład-<br>Oczywiście zgadzam się z Panem Profesorem, według słownika "accuracy" oznacza "dokład-"accuracy". W moim odczuciu ten ostatni termin dotyczy bardziej dokładności. ność", jednak zdecydowałem się ten termin przetłumaczyć jako "skuteczność" ponieważ myślę,<br>is te dzieniejs kordziej oddają w jem humalskim wprowają teorem (komunika Na namowiali)  $\emph{ze}$  ta definicja bardziej oddaje w języku polskim znaczenie tego współczynnika. Na usprawiedliwienie mogę przytoczyć fakt, że w wielu polskich pracach możemy się spotkać z takim samym tłumaczeniem, a mianowicie słowo "accuracy" jest również tłumaczone jako "skuteczność" jak<br>uranowykła w przeziistech (2) na przykład w pozycji: ref. [\[2\]](#page-3-1).
- 5. Praca przygotowana jest w środowisku LATFX, co bardzo dobrze świadczy o Autorze, który posługuje się profesjonalnymi narzędziami do edycji tekstów, zaś moja uwaga w tym kontekście jest następująca: jednym z elementów oceny rozprawy jest czy pozycje wymienione w spisie literatury są cytowane w tekście, bo jeśli nie są to mają charakter redundancyjny i można je ze spisu usunąć. Umieszczając w spisie literatury aż 365 pozycji można było przy pomocy dostępnej we wspomnianym środowisku komendy dodać gdzie (w których miejscach tekstu) dana pozycja jest cytowana.

Dziękuję za pozytywną uwagę. Oczywiście ma Pan Profesor zupełną rację, niecytowane w rozprawie pozycje oczywiście powinny być bezwzględnie usunięte ze spisu literatury.

Bardzo dziękuję za cenną radę. Standardowo L<sup>A</sup>TEXumieszcza w spisie literatury tylko cytowane w tekście prace. Dodatem za pomocą odpowiedniego polecenia ("\usepackage[backref]hyperref")  $miejsea cytowań w tekście wszystkich pozycji z literatury. Po skompilowaniu pliku "tex" wystą-  
nił klał komiłsići wczycłwecw wytwczowi w wł wdkwczł. HDI, otww istwąłwwał wądw$ pił błąd kompilacji spowodowany występowaniem w 4 adresach URL stron internetowych znaku  $\mathcal{L}_{s}$  specjalnego: ",%". Po skorygowaniu tych błędów, zastąpieniu znaku ",%" znakiem ",\%" został wy $generowany spis \ literature\, wraz \,z\ information\in\mathbb{R}$ informacjami na temat miejsc występowania cytowań, który  $\emph{potwierdza, ze wszystkie pozycje z bibliografii są zacytowane w tekście rozprawy. Poprawioną$ wersję rozprawy przesyłam Panu Profesorowi w formie elektronicznej wraz z odpowiedziami na komentarze.

- 6. W pracy znalazłem też trochę literówek. Cześć z nich jest niewykrywalna dla większości tzw. "check-spellerów", ale części można było z pewnością uniknąć.<br>Constitutionalne kontraktory do kontraktory do kontraktory do kontraktory do kontraktory do kontraktory do kon Oczywiście, ma Pan Profesor rację - bardzo przepraszam za wszystkie literówki. Zważywszy na dużą objętość pracy nie ustrzegłem się błędów.
- 7. Spore też zastrzeżenia mam do niektórych rysunków i tabel. Np. schemat na str. 35 jest całkowicie nieczytelny bez zastosowania specjalnych narzędzi takich jak lupa. Sądzę, iż informację na nim zawartą spokojnie można było przedstawić na dwóch stronach znacznie ułatwiając pracę recenzentowi. Ta sama uwaga dotyczy większości tabel. Np. w tabeli 5.1 na str. 173 ilość informacji na jednostkę powierzchni papieru jest ogromna. Przedstawiając to samo na stosownym wykresie przy założeniu użycia trzech kolorów dla trzech różnych szerokości okna znacznie podwyższyło by możliwości oceny jakości wyników eksperymentu nr 1 dla 4-krotnej walidacji krzyżowej. Z pewnością poprawiłoby to czytelność rozprawy. Mam jednak świadomość, że ta uwaga ma charakter po pierwsze polemiczny a po drugie subiektywny.

Dziękuję za cenną uwagę. Oczywiście ma Pan Profesor rację, wymienione tabele i rysunki można było przedstawić w bardziej czytelnej formie. Bardzo przepraszam za te niedociągnięcia.

## Literatura

- <span id="page-3-0"></span>[1] Chang, C.-C., and Lin, C.-J. LIBSVM: A library for support vector machines. ACM Transactions on Intelligent Systems and Technology 2 (2011), 27:1–27:27. Software available at [http://www.csie.](http://www.csie.ntu.edu.tw/~cjlin/libsvm) [ntu.edu.tw/~cjlin/libsvm](http://www.csie.ntu.edu.tw/~cjlin/libsvm). [2](#page-0-0)
- <span id="page-3-1"></span> $[2] \>\> \text{CHMIELNICKI, W.} \>\> \textit{Efektywne metody selekcji cech i rozwiązywania problemu wieloklasowego w nadzoro-}$ wanej klasyfikacji danych. PhD thesis, Instytut Podstawowych Problemów Techniki Polskiej Akademii Nauk, 2012. [2,](#page-0-0) [1,](#page-1-0) [4](#page-2-0)
- <span id="page-3-2"></span>[3] Krajewski, Z., and Tkacz, E. Feature selection of protein structural classification using SVM classifier. *Biocybernetics and Biomedical Engineering 33,* 1 ([2](#page-1-0)013),  $47 - 61$ . 2
- <span id="page-3-3"></span>[4] Krajewski, Z., and Tkacz, E. Protein structural classification based on pseudo amino acid composition using SVM classifier. *Biocybernetics and Biomedical Engineering 33,* [2](#page-1-0) (2013),  $77 - 87$ . 2
- <span id="page-3-4"></span> $\left[5\right]$ LINDSAY, D. *Dobre rady dla piszących teksty naukowe*. Oficyna Wydawnicza Politechniki Wrocław-skiej, Wrocław, 1995. [3](#page-1-1)